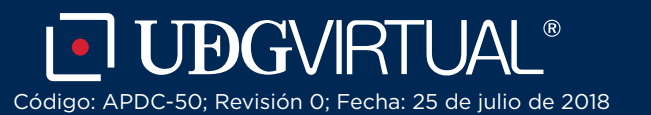

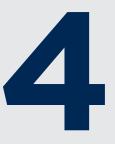

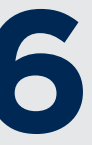

Envía los documentos completos a las instalaciones de UDGVirtual

Para estudiar en UDGVIRTUAL es necesario revalidar los estudios de bachillerato que cursaste en otro país, al plan de estudios del sistema educativo de México.

**El SUV te puede apoyar con el trámite si radicas fuera de México.**

- **Acta de nacimiento apostillada (en caso de ser extranjero)**
- **Reporte de calificaciones de los últimos 4 años**
- *Transcript* **apostillado**
- **Diploma apostillado**
- **Pago del arancel vigente**

Si cumples con los requisitos, deberás enviar los documentos originales a la siguiente dirección: Calle Mezquitán 302, col. Centro Barranquitas, CP 44100, Guadalajara, Jalisco, México

Los documentos serán devueltos al concluir el trámite.

#### Los requisitos a cumplir son:

¿Cuál es el proceso al momento de revalidar mis estudios para licenciatura?

# **5 de apresenta revalidación al expediente**<br>UDGVirtual recoge la revalidación y anexa al expediente del alumno Adquirir y anexar la revalidación al expediente

Dudas o informes: Lic. Leticia López de la Cruz serviciosescolares@udgvirtual.udg.mx +52 (33) 3268 8888, ext. 18759

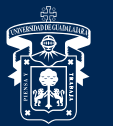

## y estudié el bachillerato en **Estados Unidos** Quiero estudiar la licenciatura en **UDGVirtual**

JNIVERSIDAD DE GUADALAJARA

Red Universitaria e Institución Benemérita de Jalisco

#### **1** El aspirante envía documentos completos

UDGVirtual revisa que la documentación del aspirante esté completa para el trámite de revalidación

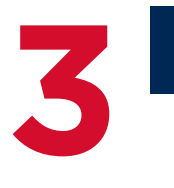

### **2** UDGVirtual recibe tu documentación

UDGVirtual tramita ante la Delegación Regional de la Secretaría de Educación (DRSE) tu revalidación de estudios

### **3** Gestión para la revalidación de estudios

Si el trámite es aprobado, se paga el arancel correspondiente en las recaudadoras del estado de Jalisco

#### **4** Realizar el pago del arancel

Se notifica al alumno la resolución de su trámite y se envía una copia del dictamen de revalidación

#### **6** Notificar la resolución

**7** Se acuerda con el estudiante la devolución de los documentos originales

#### Devolución de documentos

Si deseas revalidar estudios de algún otro país comunícate al área de servicios escolares